## **Checklist for Multiple Worksheets**

Use this checklist when preparing multiple or step-down worksheets in a child support action when a child has aged out pursuant to O.C.G.A. § 19-6-15(b)(12).

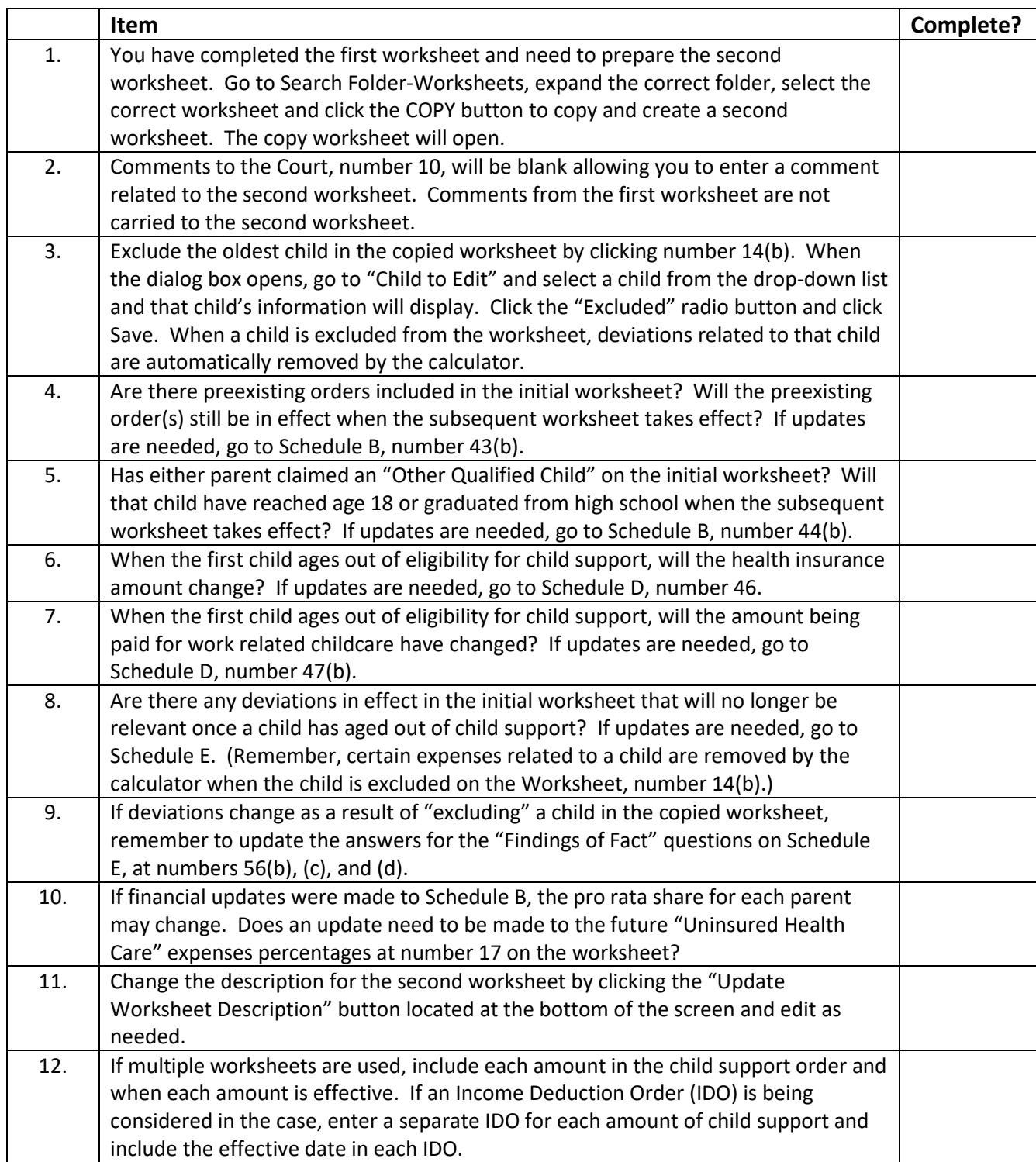